$$
u_{(t)} = u_0 + \dot{u}_0 t + \left(\frac{u_1 - u_0}{h^2} - \frac{\dot{u}_0}{h}\right) t^2,
$$
  
\n
$$
\dot{u}_{(t)} = \dot{u}_0 + 2\left(\frac{u_1 - u_0}{h^2} - \frac{\dot{u}_0}{h}\right) t,
$$
  
\n
$$
\dot{u}_{(t)} = 2\left(\frac{u_1 - u_0}{h^2} - \frac{\dot{u}_0}{h}\right).
$$
\n(7)

Здесь следует учесть, что *t* изменяется в пределах от  $t=t_0$  до  $t=t_1$  и, помним, что  $h = t_1 - t_0$ .

**Заключение.** Получено аналитическое выражение программного управления, позволяющее использовать его в математической модели синтеза движений биомеханических систем для перевода биосистемы из заданного кинематического состояния по обобщенным координатам и обобщенным скоростям в требуемое кинематическое состояние по обобщенным координатам. Методика построения программного управления на кинематическом уровне с помощью полиномиальных функций может быть использована в математических моделях синтеза движений биомеханических систем.

#### *Литература*

- 1. Гавердовский, Ю.К. Обучение спортивным упражнениям. Биомеханика. Методология. Дидактика / Ю.К. Гавердовский. – М.: Физкультура и Спорт, 2007. – 912 с.
- 2. Донской, Д.Д. Биомеханика: учеб. для ин-тов физ. культуры / Д.Д. Донской, В.М. Зациорский. – М.: Физкультура и спорт, 1979. – 264 с.
- 3. Загревский, В.И. Расчетные модели кинематики и динамики биомеханических систем / В.И. Загревский. – Томск: Том. гос. пед. ун-т, 1999. – 156 с.
- 4. Загревский, В.И. Формализм Лагранжа и Гамильтона в моделировании движений биомеханических систем / В.И. Загревский, О.И. Загревский, Д.А. Лавшук. – Могилев: МГУ имени А.А. Кулешова, 2018. – 296 с.
- 5. Назаров, В.Т. Упражнения на перекладине. (Некоторые вопросы механики, техники выполнения, методики обучения.) / В.Т. Назаров. – М.: Физкультура и спорт, 1973. – 136 с.
- 6. Хамханов, К.М. Планирование эксперимента / К.М. Хамханов. Улан-Удэ: Восточно-Сибирский государственный технологический университет, 2001. – 94 с.

### **УДК 796.012 ВИЗУАЛИЗАЦИЯ ПРОГРАММНОГО УПРАВЛЕНИЯ В МАТЕМАТИЧЕСКОЙ МОДЕЛИ СИНТЕЗА ДВИЖЕНИЙ БИОМЕХАНИЧЕСКИХ СИСТЕМ**

# **Загревский Валерий Иннокентьевич1, 2**

<sup>1</sup>Могилевский государственный университет имени А.А. Кулешова, г. Могилев, Беларусь

<sup>2</sup>Национальный исследовательский Томский государственный университет, г. Томск, Россия

*Аннотация.* В статье приведено авторское решение компьютерного приложения, визуализирующего динамику программного управления в математических моделях синтеза

движений биомеханических систем на кинематическом уровне. В качестве исходных данных используется информация о кинематическом состоянии объекта моделирования на правом и левом концах временного интервала модельной задачи. Графика управляющей функции, ее первой и второй производной по времени выводится в двух графических окнах компьютерной системой Матлаб.

*Ключевые слова:* программное управление, визуализация, компьютерное приложение, система Матлаб.

### **VISUALIZATION OF PROGRAM CONTROL IN A MATHEMATICAL MODEL OF THE SYNTHESIS OF MOVEMENTS OF BIOMECHANICAL SYSTEMS**

## Zagrevskiy V.<sup>1, 2</sup>

 $1$ Mogilev state University named after A. A. Kuleshov, Mogilev, Belarus <sup>2</sup>National research Tomsk state University, Tomsk, Russia

*Annotation*. The article presents the author's solution of a computer application visualizing the dynamics of software control in mathematical models of the synthesis of movements of biomechanical systems at the kinematic level. Information about the kinematic state of the modeling object at the right and left ends of the time interval of the model problem is used as initial data. The graphics of the control function, its first and second time derivatives are displayed in two graphical windows by the Matlab computer system.

*Keywords***:** software management, visualization, computer application, Matlab system.

**Актуальность.** Современные технологии исследования, в которых основная исследовательская информация базируется на модельном представлении реальной действительности и основу которых составляет моделирование, используют в качестве инструментальной базы исследования средства компьютерной техники. Функциональные возможности компьютера позволяют использовать его в различных аспектах функционирования и, в частности, привлекать для визуализации результатов вычислительного процесса. В биомеханике физических упражнений отечественные технологии моделирования движений человека строятся на основе расчетных моделей анализа и математических моделях синтеза движений биомеханических систем [2]. И в том и в другом случаях используется понятие управляющей функции на кинематическом уровне как определенная последовательность сгибательноразгибательных движений спортсмена в суставах, позволяющая решить двигательную задачу [2].

Расшифровка управляющих движений спортсмена на кинематическом уровне требует создание визуального образа параметров амплитуды, длительности и других кинематических параметров траекторного изменения программного управления. В этой связи задача создания визуального образа программного управления является актуальной и востребованной в области изучения моторики двигательной деятельности человека.

**Цель.** Разработать компьютерное приложение, реализующее задачу создания визуального образа программного управления движением биомеханических систем.

Методы и организация исследования. Задачи исследования решались в компьютерной системе Матлаб [1]. В вычислительных экспериментах на компьютере формировались различные траектории управляющей функции, удовлетворяющие кинематическим условиям на левом и правом концах временного отрезка модельной задачи. В исследовании использовались методы системного анализа, механико-математические методы моделирования и компьютерные методы визуализации результатов вычислений.

Модельная область решаемой задачи. В математической постановке в качестве модели исследования использовалась функциональная зависимость описания программного управления  $(u_{(i)})$  и его производных  $(\dot{u}_{(i)}, \dot{u}_{(i)})$  по времени (*t*) полиномиальной функцией с коэффициентами  $(a_0, a_1, a_2)$  [1]

$$
u_{(t)} = a_0 + a_1 t + a_2 t^2, \qquad \dot{u}_{(t)} = a_1 + 2a_2 t, \qquad \dot{u}_{(t)} = 2a_2.
$$
 (1)

При условии известных значений  $u_{(t)}$ ,  $\dot{u}_{(t)}$  на левом конце сегмента управления  $(u_0, u_0, t=t_0)$  и известным параметрам  $u_{(t)}$ на правом конце сегмента управления  $(u_1, t=t_1)$ , коэффициенты  $a_0$ ,  $a_1$ ,  $a_2$  определяются равенствами

$$
a_0 = u_0
$$
,  $a_1 = u_0$ ,  $a_2 = \frac{u_1 - u_0}{h^2} - \frac{u_0}{h}$  (2)

Здесь  $h = t_1 - t_0$  – длительность временного интервала сегмента управления.

Визуализация программного управления. Уравнения трансформации программного управления и его производных, изменяющихся в соответствии с задаваемыми краевыми условиями (величина суставного угла в начале и в конце сгибательно-разгибательного движения), реализованы в компьютерной программе, функционирующей в системе Матлаб (см. текст программы ниже). % ПРОГРАММНОЕ УПРАВЛЕНИЕ

% ЛЕВЫЙ СЕГМЕНТ ТРАЕКТОРИИ: управление; первая производная % ПРАВЫЙ СЕГМЕНТ ТРАЕКТОРИИ: управление

% Исходные данные

 $c0 = 6.0*pi/180$  % Управление на левом конце сегмента

 $c1 = 22.6*pi/180$  % Управление на правом конце сегмента

 $c2 = 17.9$  % Скорость управления на левом конце сегмента  $h = 0.16$ 

% Отрезок времени - длительность

% Расчетные показатели  $c3 = (c1-c0)/h^2c2/h$ 

% Коэффициенты полиномиальной аппроксимации

- $a0 = c0$
- $a1 = c2$
- $a2 = c3$

 $\%$  Временной массив – по умолчанию 100 точек на интервале 0-0.16  $t =$ linspace  $(0, 0.16)$ ;

 $f = (c0 + c2. *t + c3. *t.^2) * (180/pi)$  % Программное управление

 $f1 = c2+2$ \* $c3.*t$ % Скорость программного управления

 $f2 = 2 \cdot c3$  % Ускорение программного управления

% Установить белый фон рисунка figure ('color', 'w')

% Инициализация верхнего подокна графика subplot (2, 1, 1);

% Рисовать программное управление plot  $(t, f, 'linear'$ , 4, 'color', 'r')

% Подписываем оси xlabel ('Время, с'); ylabel ('Управление, град');

% Нарисовать сетку grid on subplot (2, 1, 2); plot (t, f1, 'linewidth', 2, 'color','b')

% Нарисовать сетку grid on

% Нарисовать сетку с большей частотой grid minor

% Подписываем оси xlabel ('Время, с'); vlabel ('Скорость, рад/с');

% Установить белый фон рисунка figure ('color', 'w')

plot (t, f2, '--bo',... % Зеленая пунктирная линия с маркерами-кружочками

'LineWidth', 2,...% Двойная толщина линии

'MarkerSize', 5,... % Задаем размер маркеров

'MarkerEdgeColor', 'm',... % Цвет контура маркеров

'MarkerFaceColor', [0.5, 0.5, 0.5]) % Заливка маркеров, RGB формат grid on

% Подписываем оси xlabel ('Время, с'); ylabel ('Ускорение, рад/с2');

Визуальный образ программного управления и его первой и второй производных по времени, реализуемый в разработанном компьютерном приложении, представлен на рисунках (рис. 1, рис. 2).

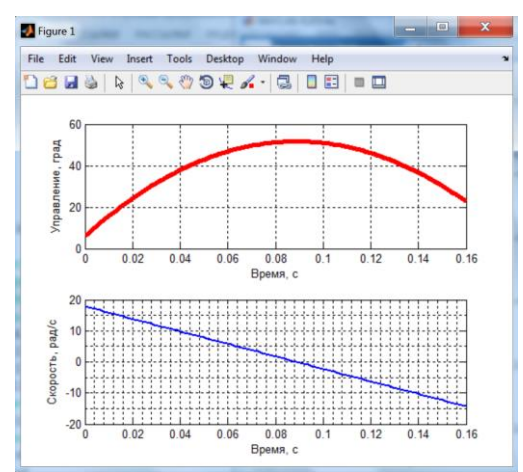

**Рис. 1. Программное управление и его первая производная по времени** 

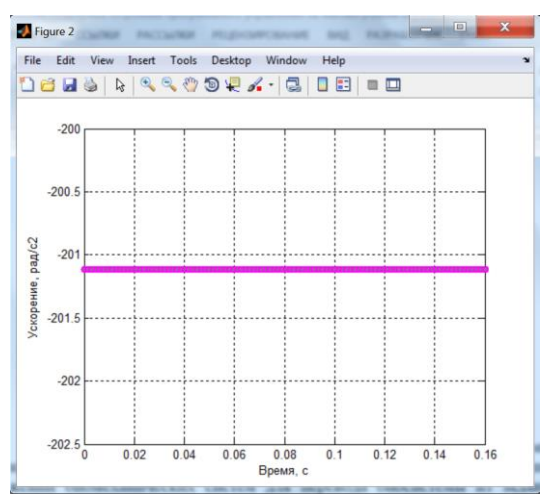

**Рис. 2. Вторая производная от программного управления по времени** 

Так как код приложения снабжен комментариями о ходе вычислительного процесса и его графической поддержке, то необходимость дополнительной расшифровки вычислительного эксперимента отсутствует. Варьирование траектории управления осуществляется изменением величин исходных данных приложения.

**Заключение.** Получено графическое представление аналитического выражения кинематики программного управления позволяющее проанализировать параметры его изменения во временной развертке управляющей функции. Результаты вычислительного эксперимента не противоречат возможности использования технологии конструирования управляющей функции в математической модели синтеза движений биомеханических систем для решения задачи о переводе биосистемы из заданного кинематического состояния по обобщенным координатам и обобщенным скоростям в требуемое кинематическое состояние по обобщенным координатам.

#### *Литература*

- 1. Дьяконов, В. П. MATLAB. Полный самоучитель. М.: ДМК Пресс, 2012. 768 с.
- 2. Загревский, В.И. Формализм Лагранжа и Гамильтона в моделировании движений биомеханических систем / В.И. Загревский, О.И. Загревский, Д.А. Лавшук. – Могилев: МГУ имени А.А. Кулешова, 2018. – 296 с.

## **УДК 796.921 СОВЕРШЕНСТВОВАНИЕ ТЕХНИКИ ОДНОВРЕМЕННОГО ОДНОШАЖНОГО КОНЬКОВОГО ХОДА ЮНЫХ ЛЫЖНИЦ-ГОНЩИЦ** Иванов Дмитрий Игоревич<sup>1</sup>,

## **Курганская Анна Васильевна <sup>2</sup>**

1 Тюменский институт повышения квалификации сотрудников Министерства внутренних дел Российской Федерации, г. Тюмень, Россия ²Чайковская государственная академия физической культуры и спорта, г. Чайковский, Россия

*Аннотация.* В работе рассматривается необходимость применения комплексов упражнений направленных на развитие силовых способностей юных лыжниц-гонщиц при совершенствовании техники передвижения одновременным одношажным коньковым ходом. В статье представлен сравнительный анализ результатов контрольных испытаний в виде определения силовых способностей, а также технической подготовленности при помощи видеоанализа и метода экспертных оценок.

*Ключевые слова:* техническая подготовленность, юные лыжницы-гонщицы, силовые способности, видеоанализ*.*

### **IMPROVING THE TECHNIQUE OF SIMULTANEOUS SINGLE-STEP SKATING OF YOUNG FEMALE SKIERS**

Dmitry Igorevich Ivanov<sup>1</sup>, **Anna Vasilyevna Kurgan<sup>2</sup>**

<sup>1</sup>Tyumen Advanced Training Institute of the Ministry of the Interior of the Russian Federation, Tyumen, Russia